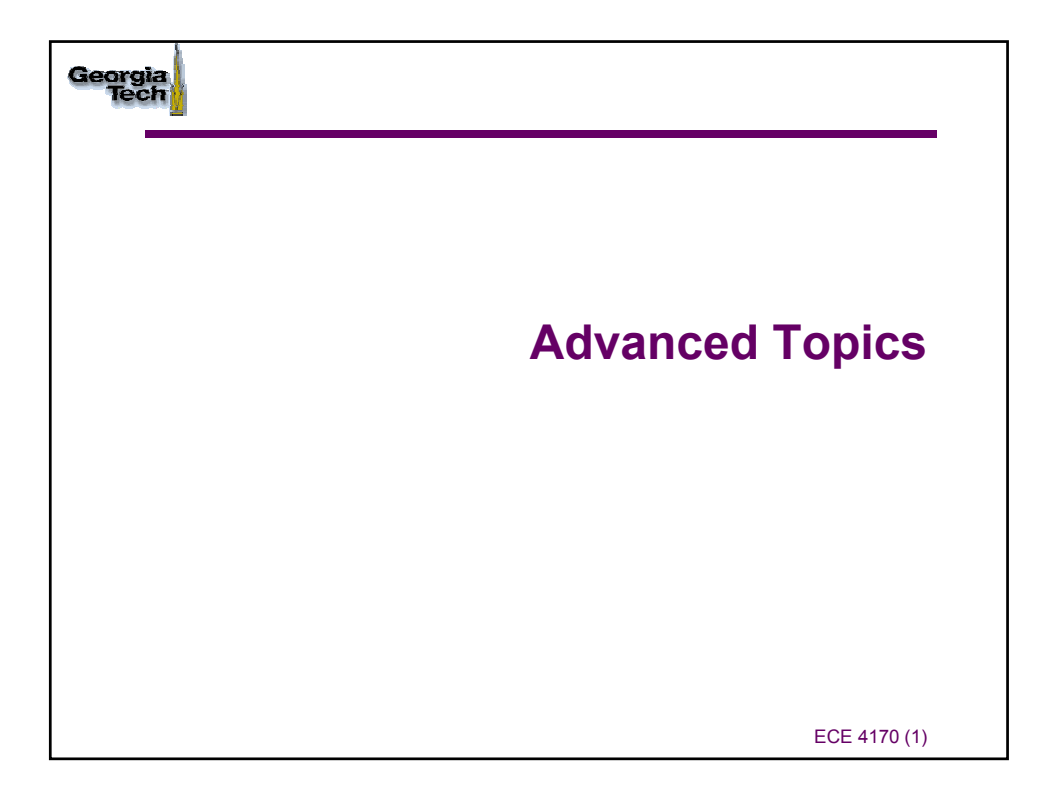

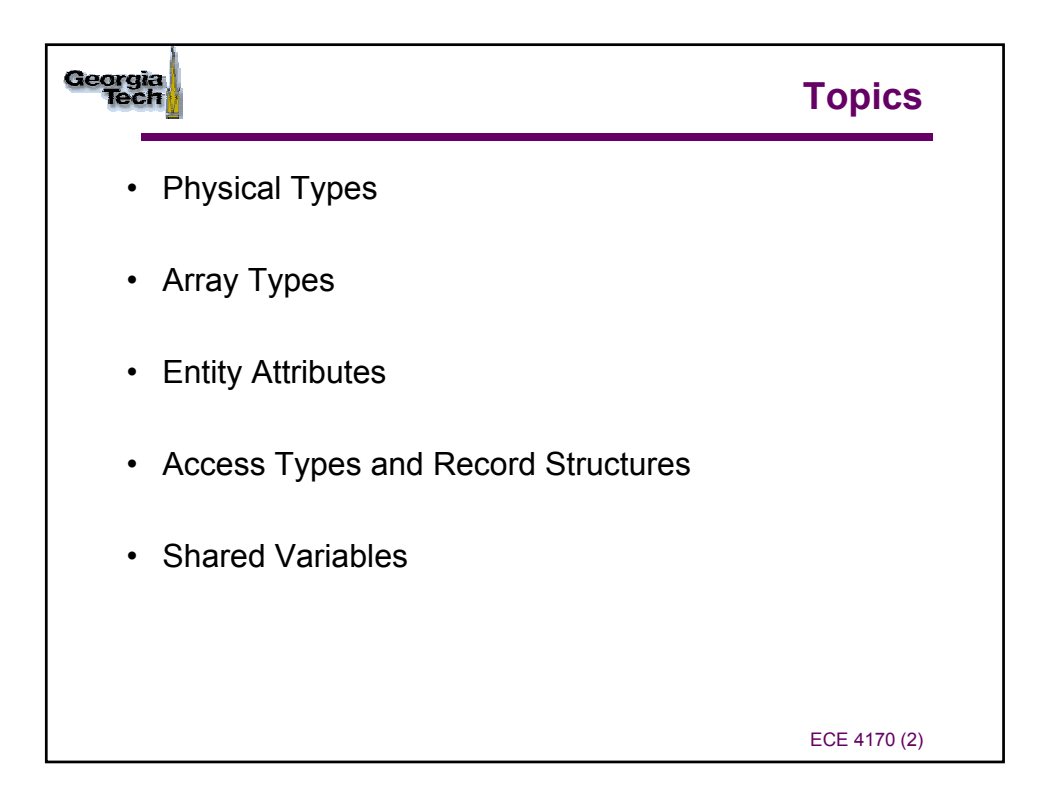

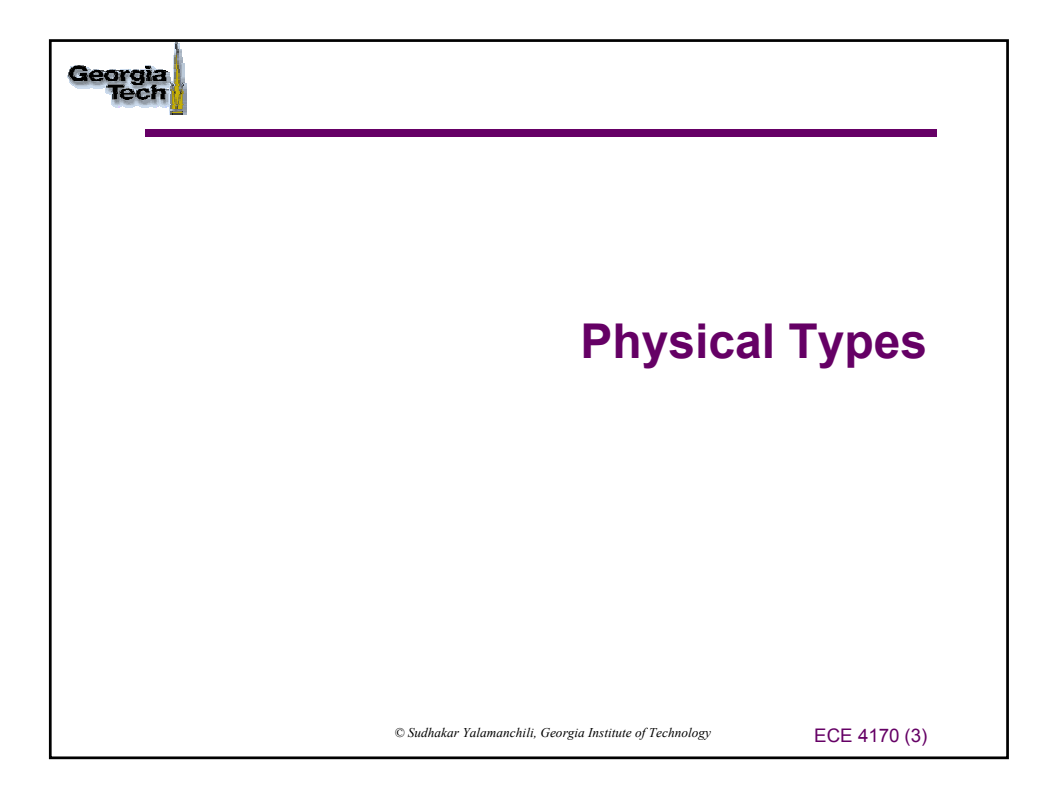

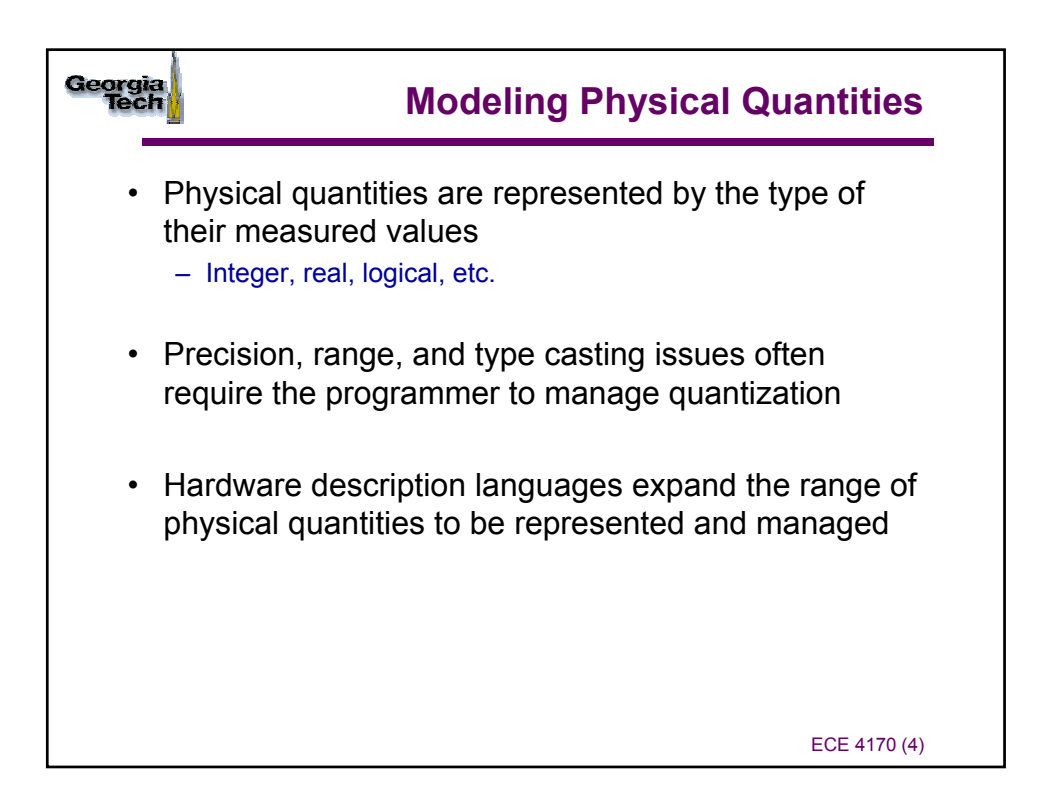

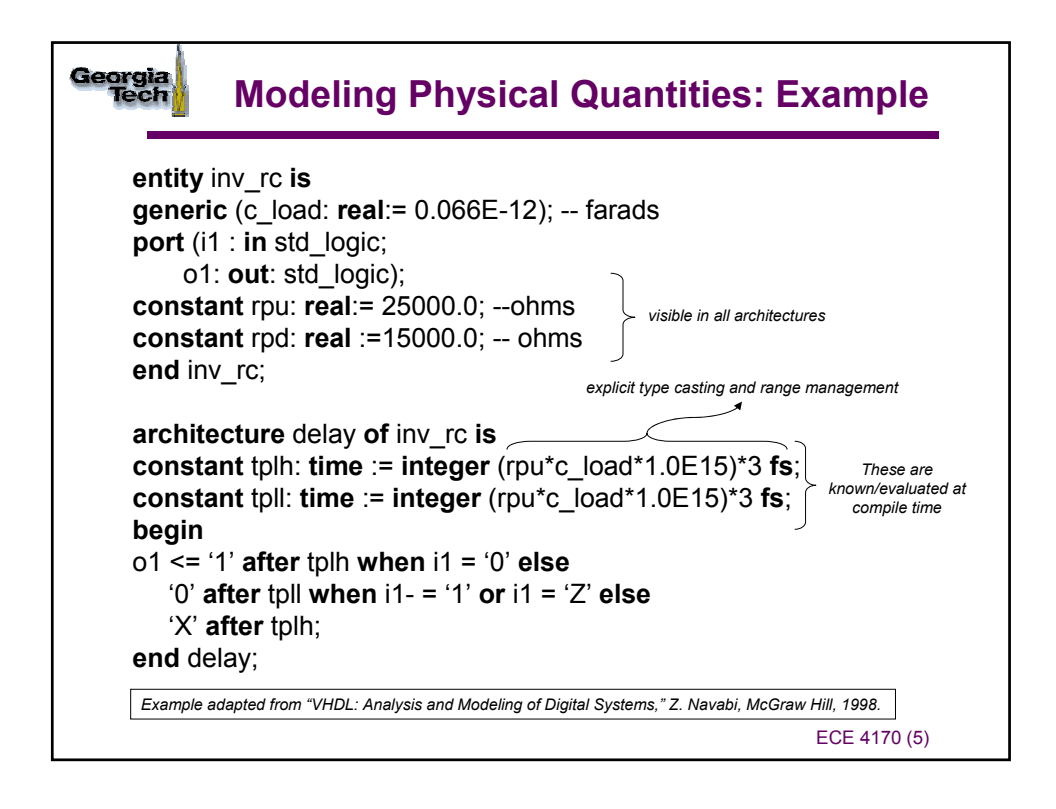

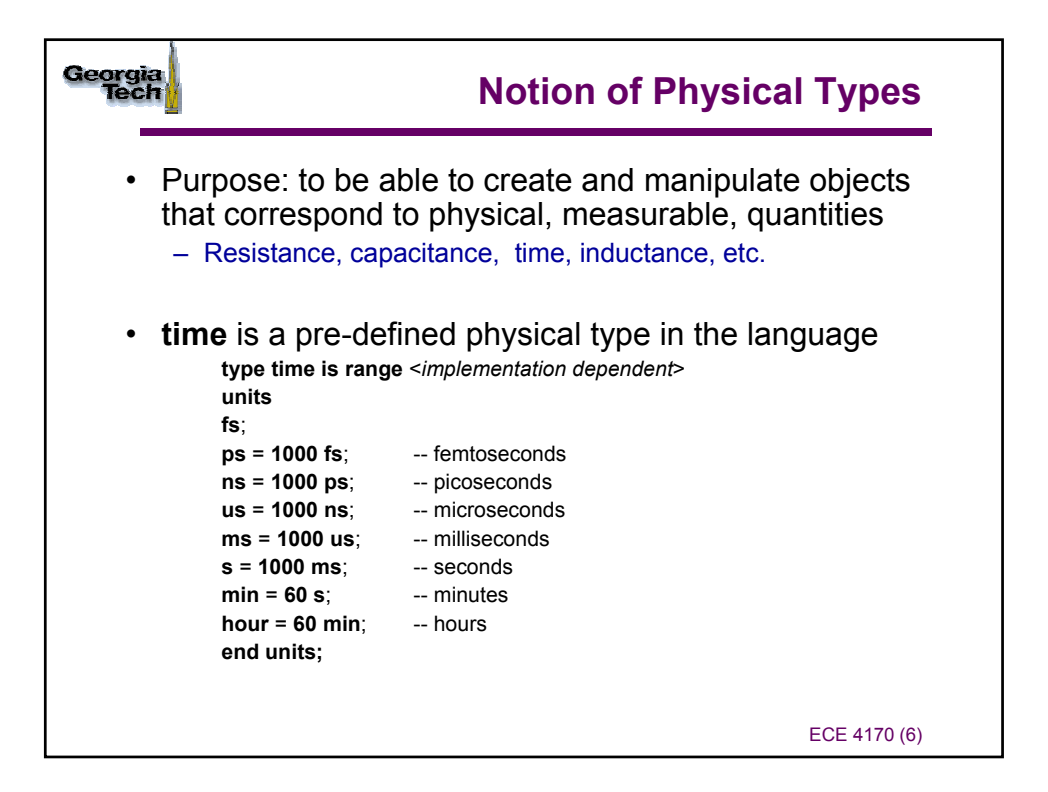

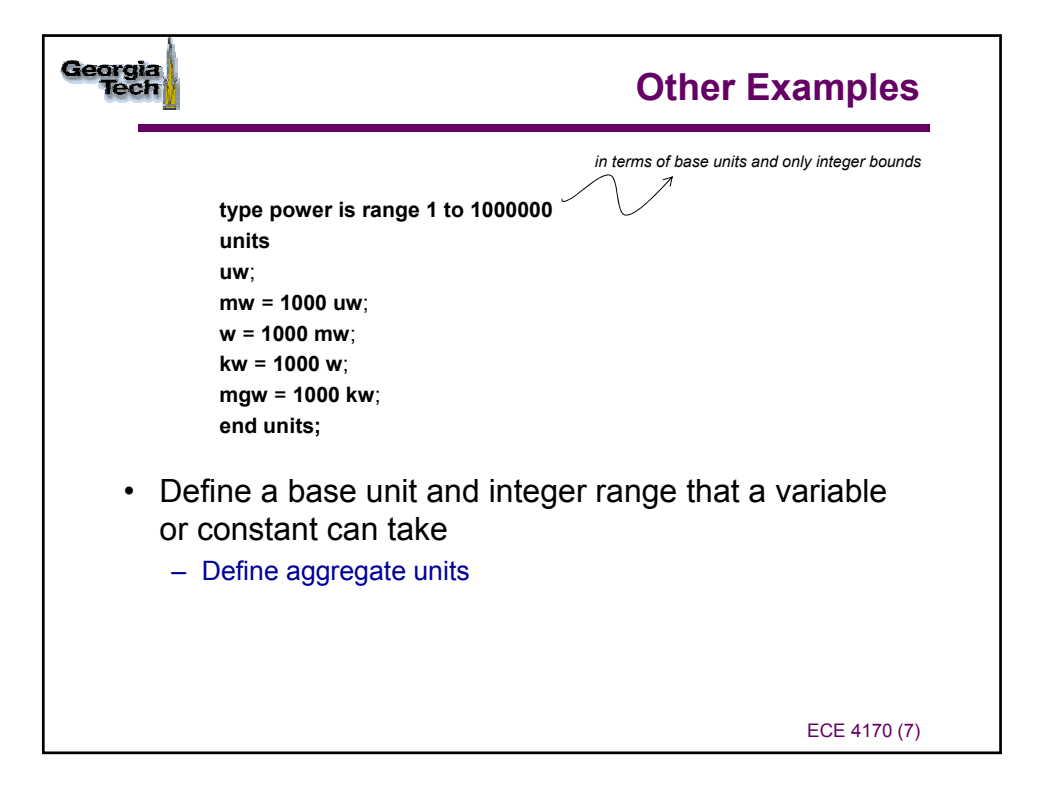

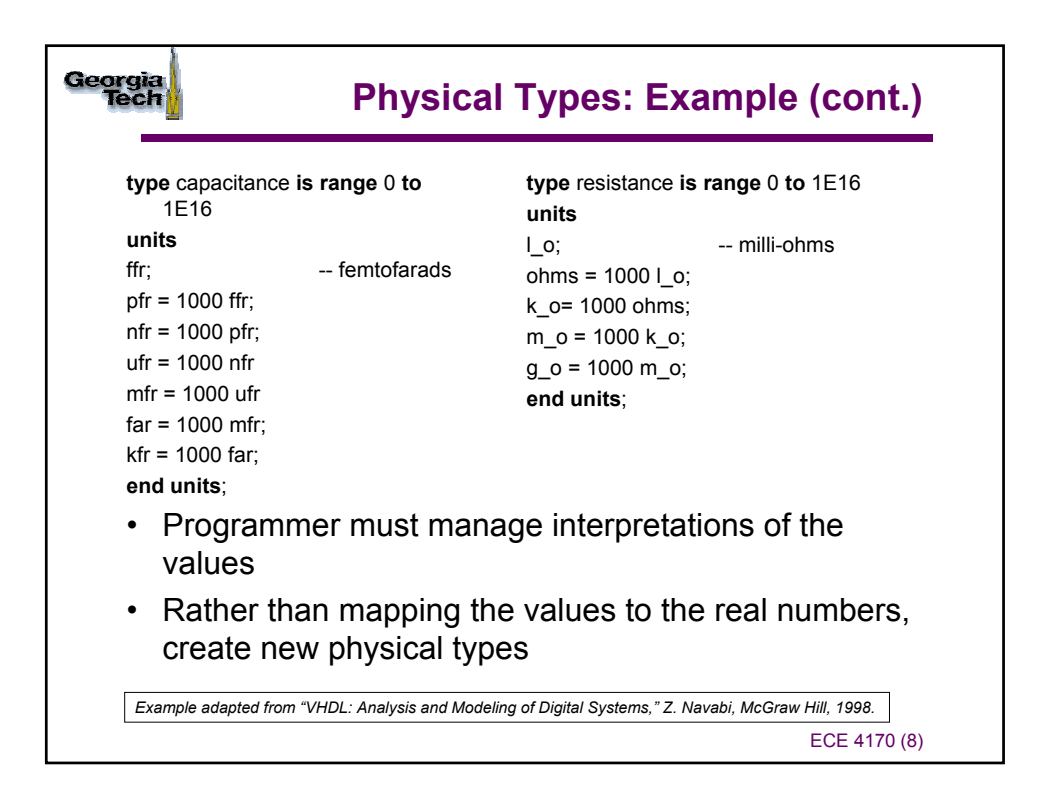

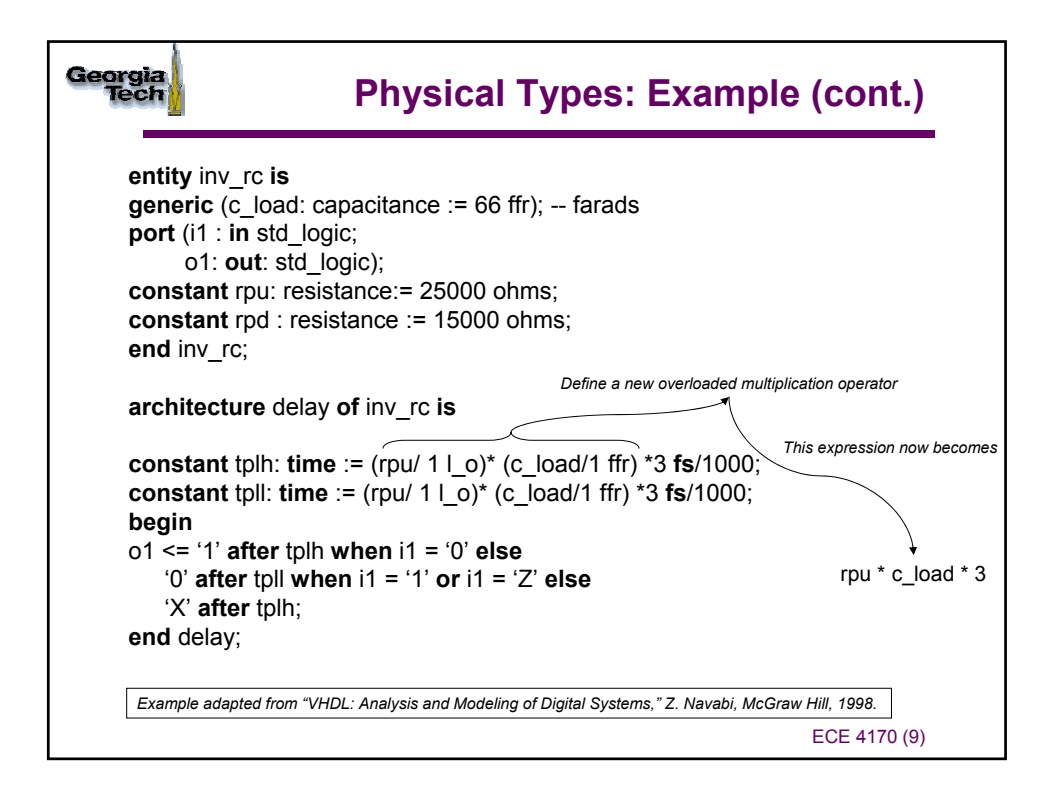

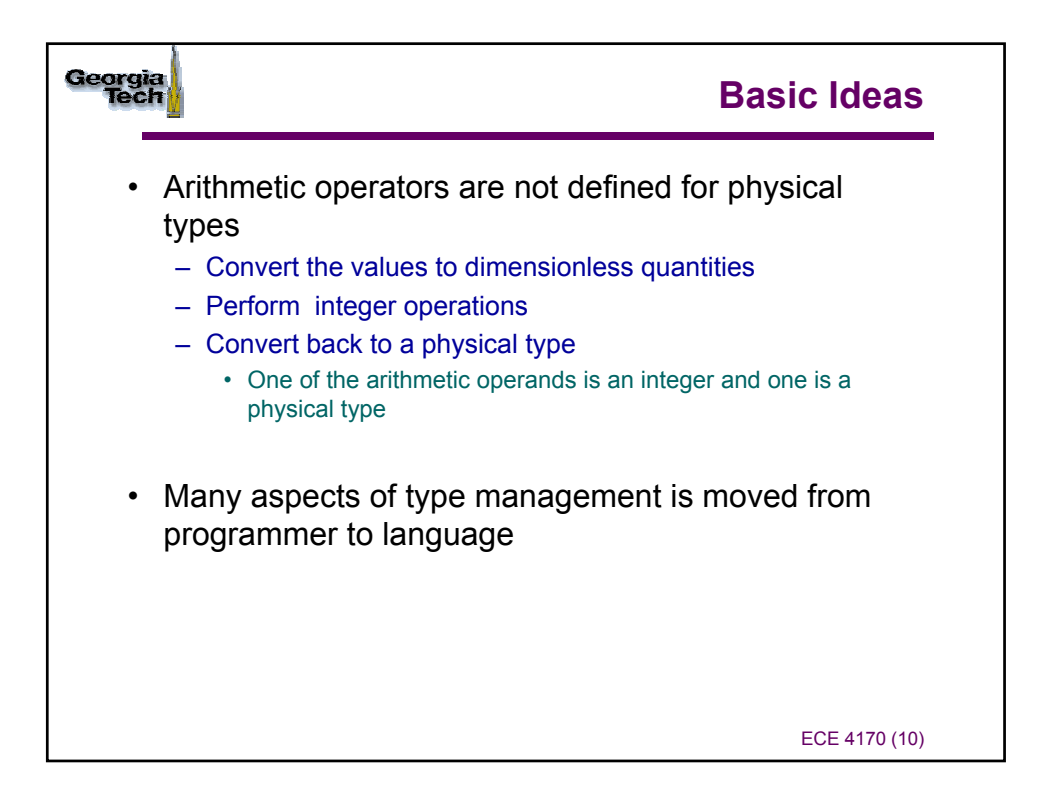

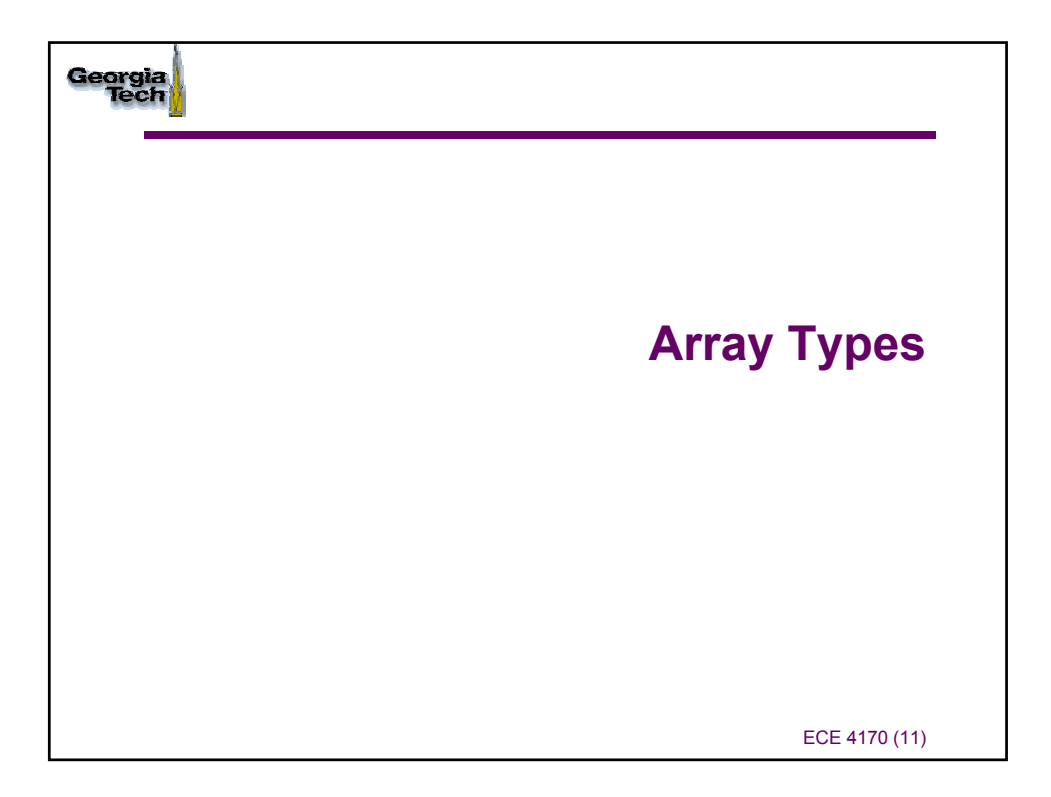

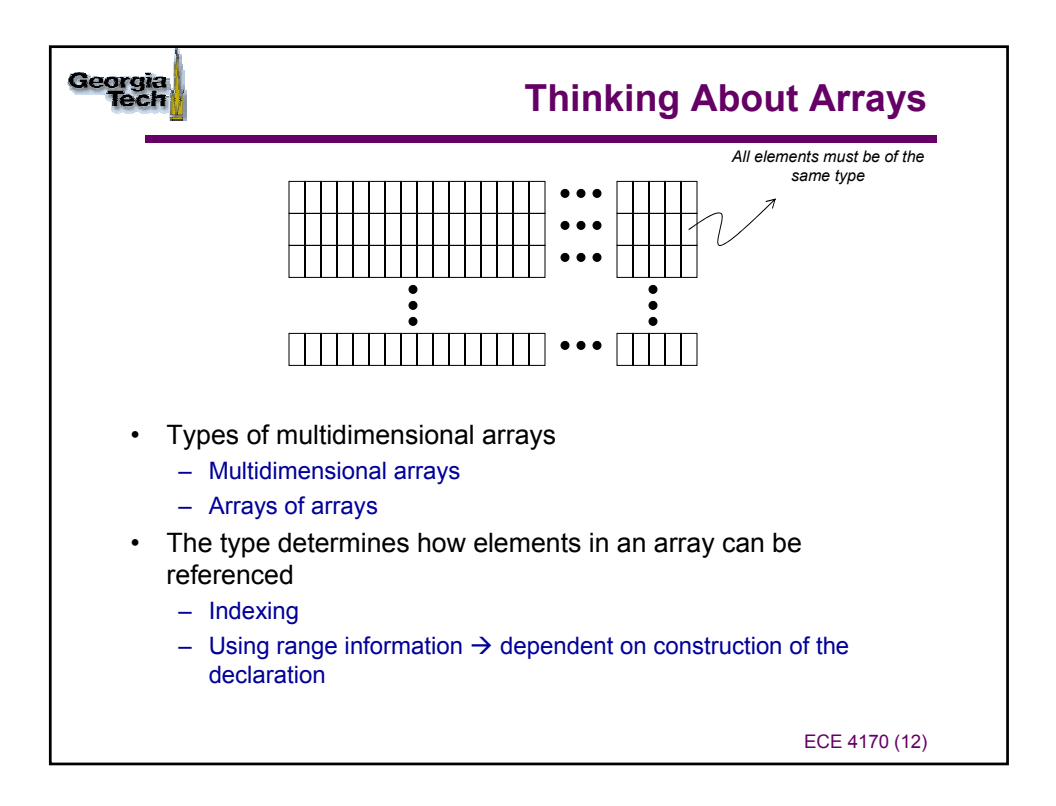

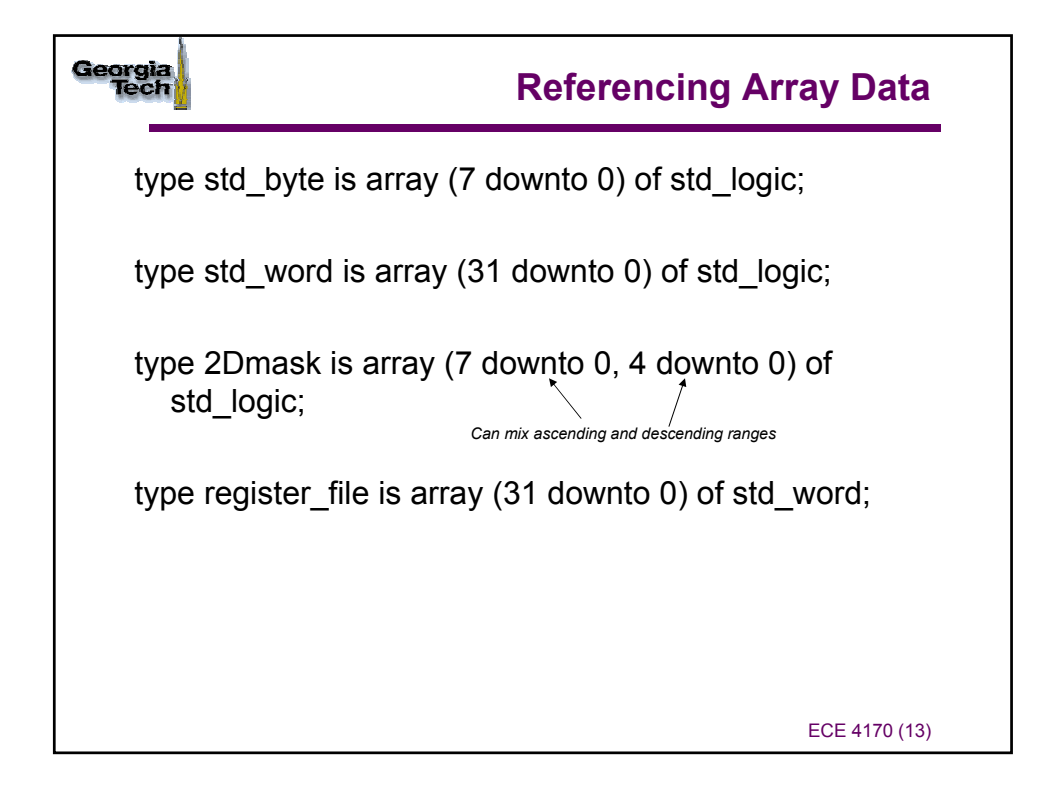

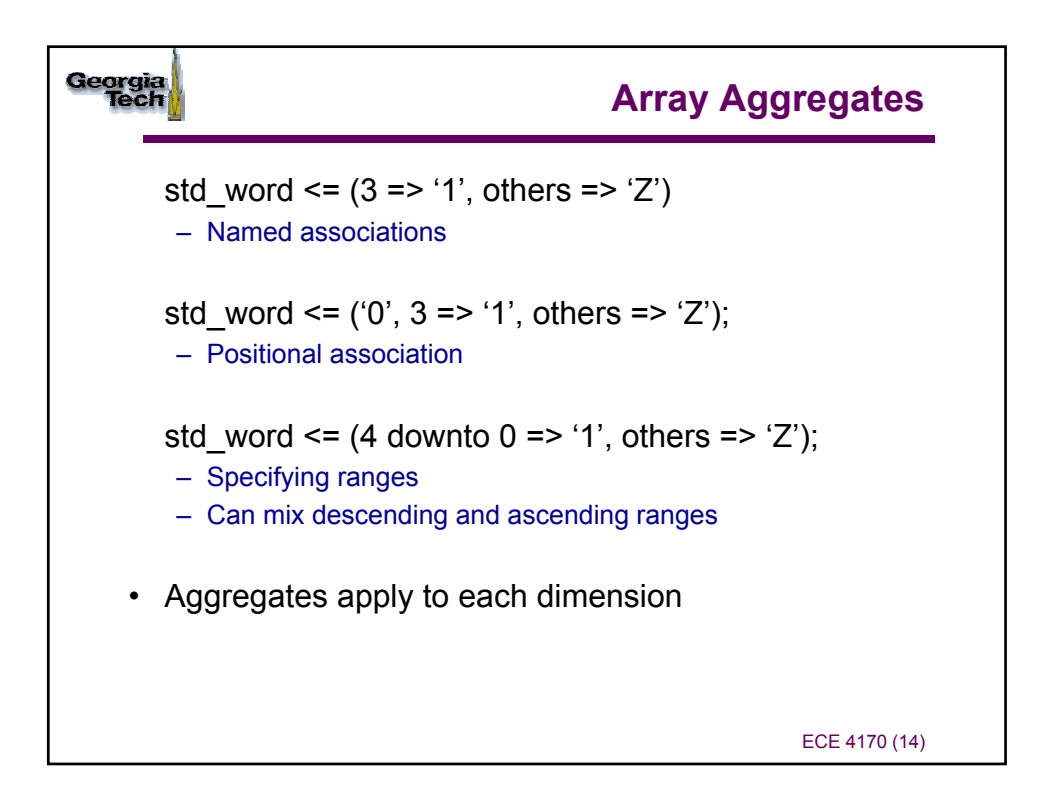

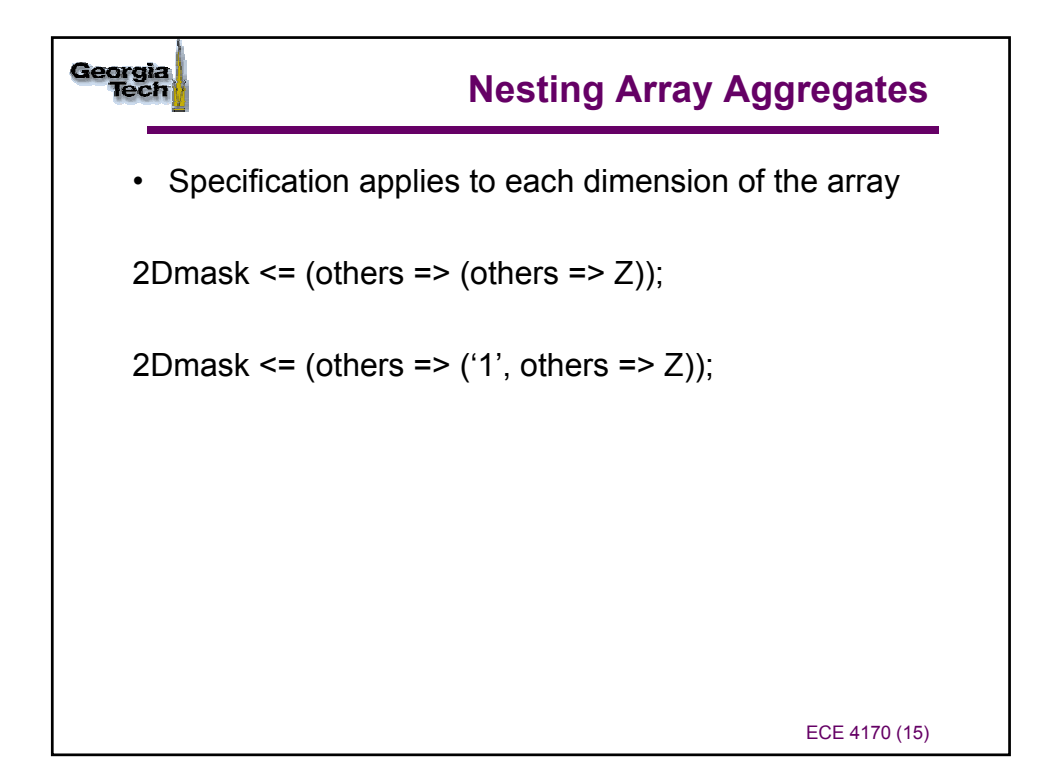

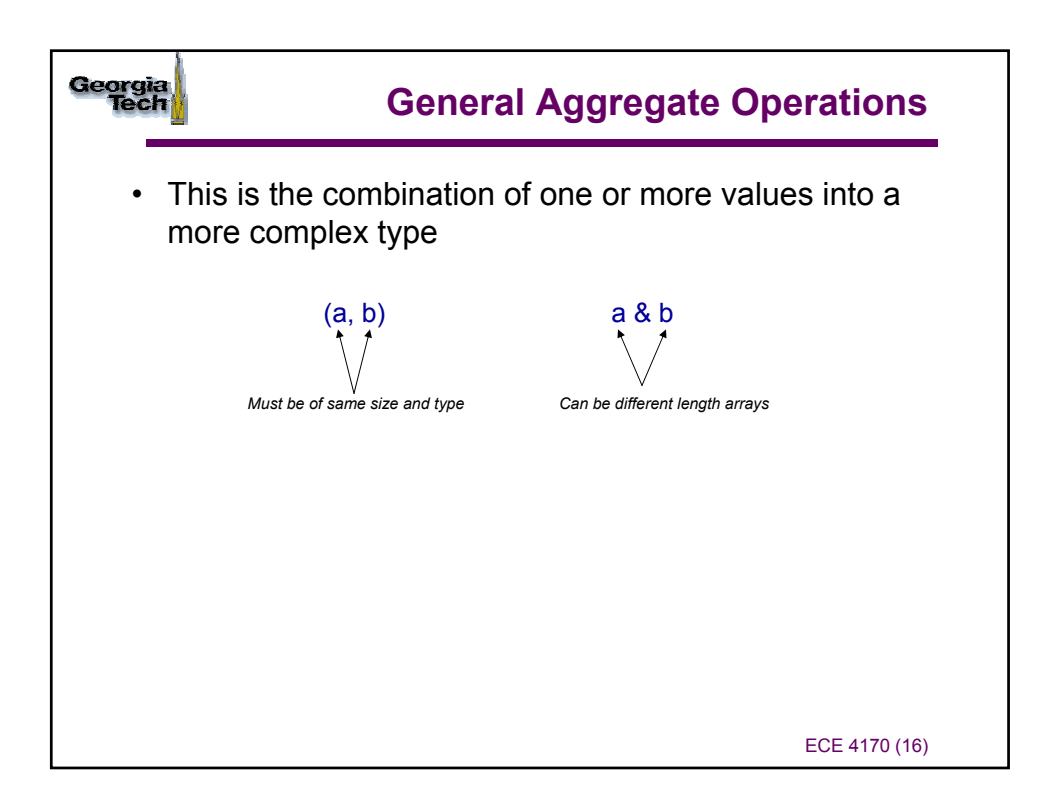

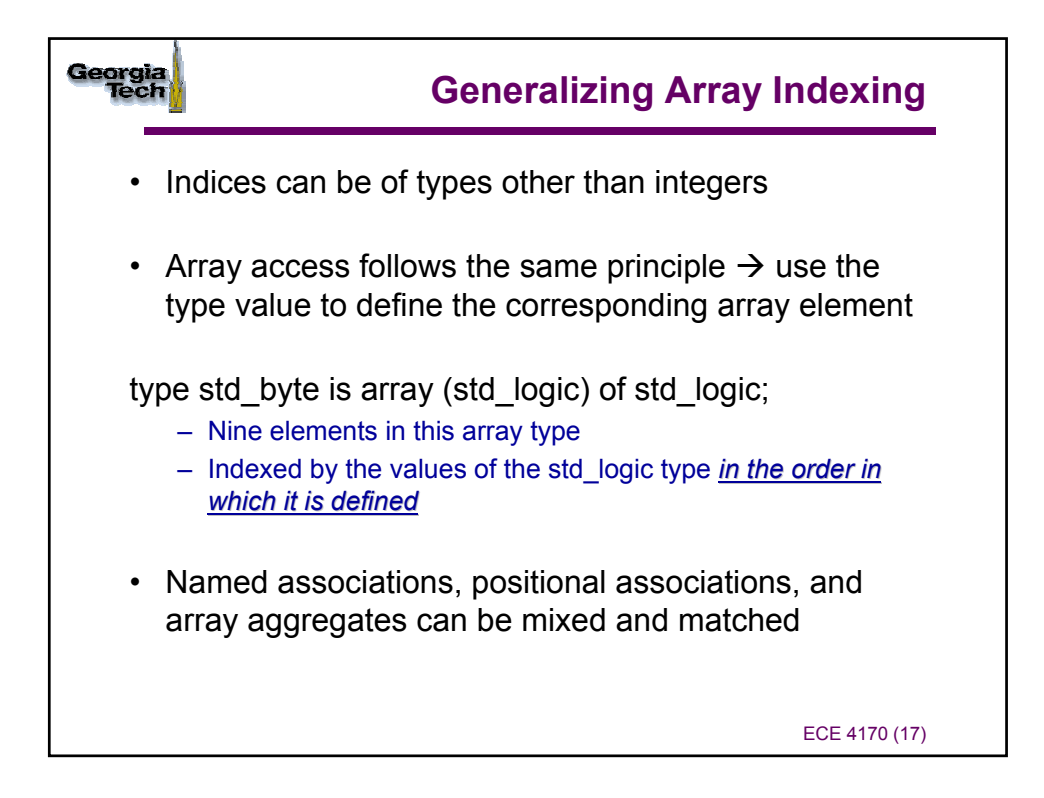

![](_page_8_Figure_1.jpeg)

![](_page_9_Picture_74.jpeg)

![](_page_9_Picture_1.jpeg)

![](_page_10_Figure_0.jpeg)

![](_page_10_Picture_230.jpeg)

![](_page_11_Figure_0.jpeg)

![](_page_11_Picture_149.jpeg)

![](_page_12_Figure_0.jpeg)

![](_page_12_Figure_1.jpeg)

![](_page_13_Picture_0.jpeg)

![](_page_13_Figure_1.jpeg)

![](_page_14_Figure_0.jpeg)

![](_page_14_Figure_1.jpeg)

![](_page_15_Figure_0.jpeg)

![](_page_15_Figure_1.jpeg)

![](_page_16_Picture_0.jpeg)

## **Example**

**entity** dff is **generic** (sq\_delay, rq\_delay,cq\_delay: **time**:=6 **ns**) **port** (d, set, rst, clk :**in bit**; q, notq: **out bit**); **end entity** dff;

**architecture** behavioral **of** dff **is begin process** (rst, clk, set) **type** bit\_time is **record** state : **bit**; sd\_delay: **time**; **end record**: **variable** sd: bit\_time:= ('0', 0 **ns**);

## **begin**

**if** set ='1' **the** sd :=  $('1', sq$  delay); **elsif** rst = '1' **then** sd :=  $('0', rq$  delay); **elsif** (rising\_edge(clk)) **then**  $sd := cq$ \_delay; **end if**;

q <= sd.state **after** sd.delay; notq <= not sd.state **after** sd.delay; **end process**; **end architecture** behavioral;

ECE 4170 (33) *Adapted from: Z. Navabi, "VHDL: Analysis and Modeling of Digital Systems", McGraw Hill 1998*

![](_page_16_Picture_8.jpeg)

![](_page_17_Figure_0.jpeg)